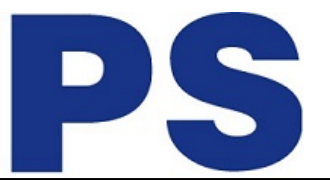

Link do produktu:<https://sklep.ps.com.pl/multi-port-usb-c-3-1-3x-usb-3-0-hdmi-4k-type-c-rj-45-sd-micro-sd-p-93719.html>

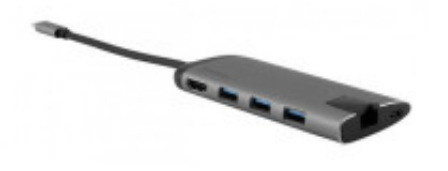

# Multi Port USB-C 3.1, 3x USB 3.0, HDMI 4K, type-c, RJ-45, SD/micro SD

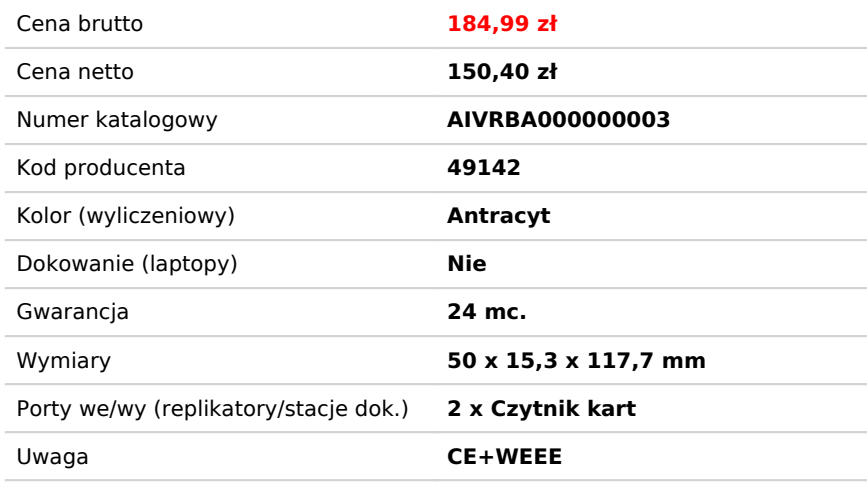

# Opis produktu

## **Zwiększ swój potencjał**

 Koncentrator wieloportowy USB-C to idealny partner najnowszych supercienkich laptopów i MacBooków. Dodatkowe akcesoria wymagają większej liczby portów, których brakuje w tych laptopach. Ten koncentrator wieloportowy zapewnia port USB-C do ładowania urządzenia w trakcie jego używania, port HDMI podłączany do wyświetlacza zgodnego z HDMI, dwa porty USB 3.0 do podłączenia wszystkich dodatkowych akcesoriów oraz port Gigabit Ethernet do przewodowego połączenia sieciowego. Potrzebujesz również czytnika kart? Ten koncentrator wyposażony jest również w Gniazdo czytnika kart pamięci SD/microSD! Podłącz koncentrator do portu USB-C laptopa, aby natychmiast zwiększyć możliwości robocze.

## **Rozdzielczość Ultra HD**

 Port HDMI koncentratora wieloportowego umożliwia przeniesienie obrazu na telewizor lub monitor. Koncentrator zapewnia superostry obraz Ultra HD 4K\*\* cechujący się bogactwem detali i zapewniający wspaniałe wrażenia podczas oglądania. Nawet przy dużej dynamice obrazu koncentrator gwarantuje płynną zmianę klatek, bez żadnych strat ani opóźnień.

## **Połączenie Ethernet**

 Koncentrator wieloportowy jest wyposażony również w port Gigabit Ethernet. Sprawdza się on idealnie, gdy połączenie bezprzewodowe jest niepewne lub niestabilne; możesz dzięki niemu podłączyć swój laptop do sieci przewodowej za pomocą przewodu Gigabit Ethernet.

#### **Ładowanie**

 Port USB-C gwarantuje nieprzerwane ładowanie przelotowe. Niektóre laptopy są wyposażone wyłącznie w jeden port USB-C, zastosowanie koncentratora sprawia zatem, że nie ma już w laptopie portu do podłączenia ładowania. Port USB-C koncentratora umożliwia ładowanie przelotowe ze źródła zasilania, dzięki czemu laptop może być ładowany przy jednoczesnym używaniu wszystkich pozostałych portów koncentratora.

#### **Miejsce na akcesoria**

 Potrzebujesz używać większej liczby akcesoriów? Dzięki trzem portom USB 3.0 możesz podłączyć mysz, pamięć USB, dysk twardy albo zewnętrzną nagrywarkę DVD. Prędkość do 5 Gbps\* sprawia, że porty USB 3.0 pozwalają stworzyć własną przestrzeń roboczą w dowolnym miejscu. Nie trzeba wykorzystywać jednego z portów USB 3.0 do podłączania czytnika kart pamięci, ponieważ koncentrator wieloportowy jest również wyposażony w czytnik kart pamięci SD/microSD!

#### **Przenośna wygoda**

 Dzięki ultrakompaktowej konstrukcji i wykończeniu ze szczotkowanego metalu ten koncentrator nadaje się idealnie do zastosowań typu BYOD (ang. Bring Your Own Device Przynieś Swoje Własne Urządzenie) w biurze i w podróży.

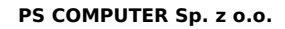

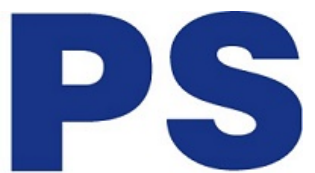

\* Na podstawie wyników wewnętrznych testów. Wydajność może się różnić w zależności od prędkości napędu źródłowego.

# **Szczegóły produktu**

- Koncentrator wieloportowy USB-C zmień swój notebook lub smartfon w stację roboczą
- Zapewnia możliwość ładowania z portu USB-C można łatwo ładować urządzenie zgodne z USB-C, korzystając jednocześnie z innych portów
- Trzy porty USB 3.0 pozwalają na podłączenie dodatkowych akcesoriów
- Interfejs HDMI obsługuje wyjście wideo z komputera do 4K\*\* na monitor 4K
- Port Gigabit Ethernet umożliwia przewodowe połączenie sieciowe
- Gniazdo czytnika kart pamięci na karty SD/microSD
- Elegancka, kompaktowa konstrukcja sprawia, że to urządzenie przenośne idealnie sprawdza się w podróży

\*\* Pod warunkiem, że komputer obsługuje 4K. Port HDMI wymaga bezpośredniego podłączenia HDMI do HDMI